## CICERO Surf - quick guide 1

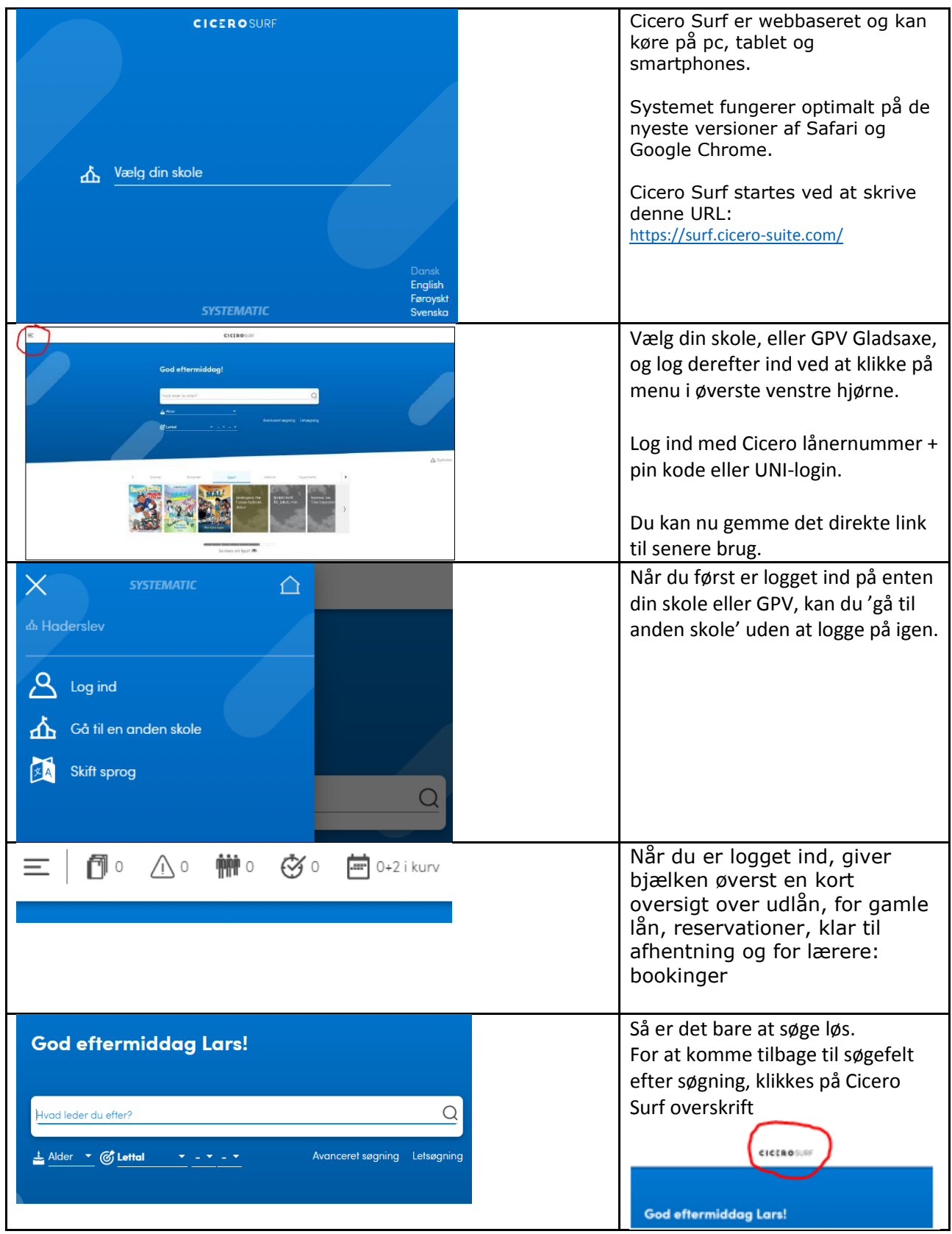

## CICERO Surf - quick guide 2

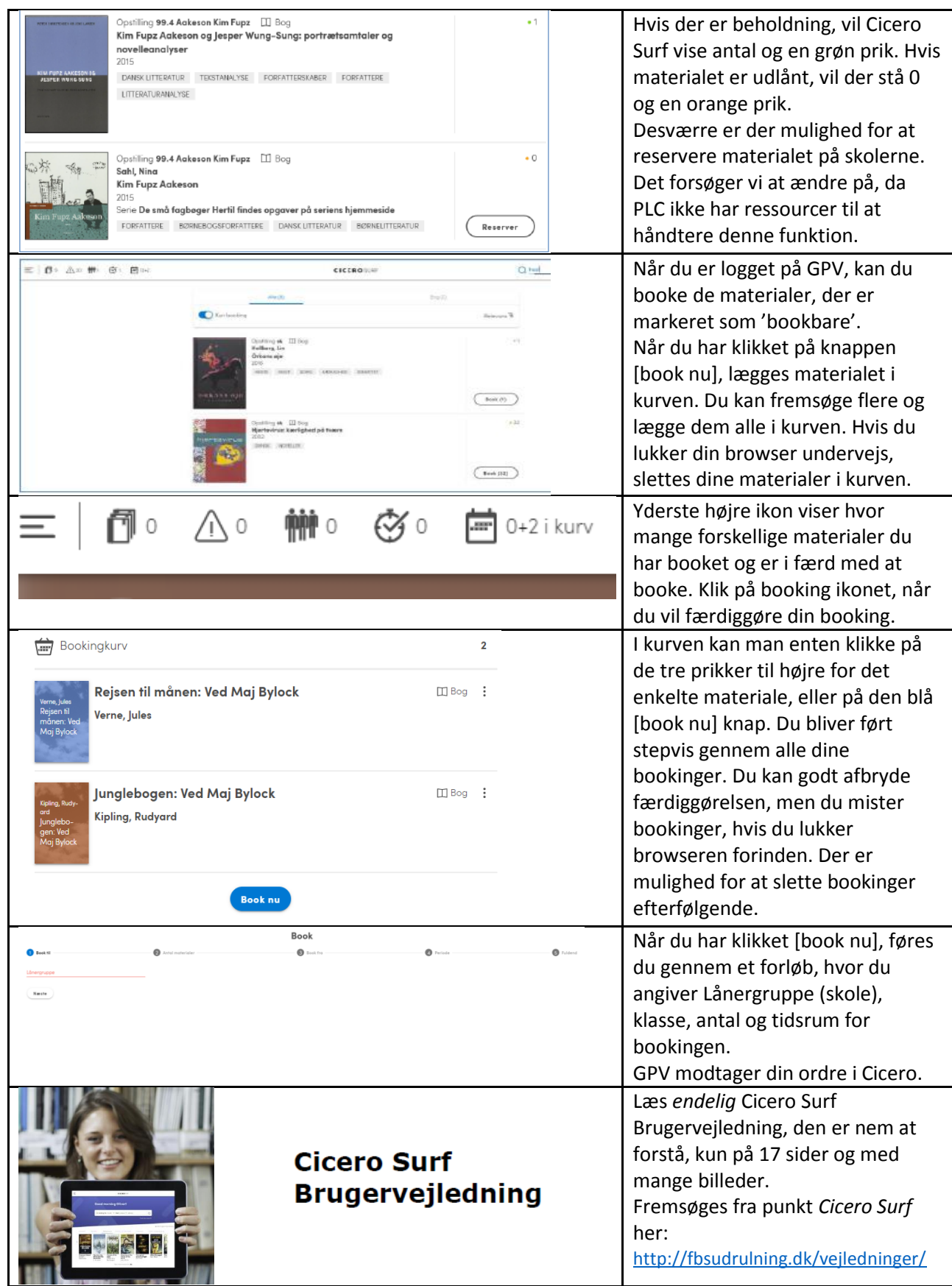